ULLE 1/018 933030 08.51.100.14.  $3.195230111%$ notocr<sup>80k</sup>  $\frac{228}{103}$  $C1227$ 

# RIPE Atlas

User Defined Measurements Functionality and Implementation

Robert Kisteleki RIPE NCC

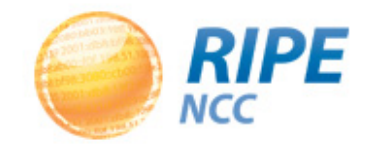

In the past months we focused on behind-thescenes work:

- Support for handling more measurements
- Many internal components to handle details:
	- Measurement scheduling
	- Task distribution
	- Data collection and visualisation

Now we can start to cash in on many of these…

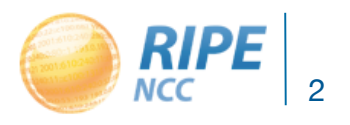

Recently we made major upgrades:

- More built-in ping destinations
- New: traceroutes to built-in destinations
- New: DNS anycast checks
- Preparations for "User Defined Measurements"

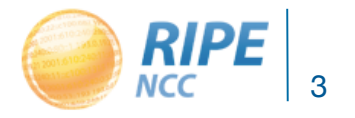

More built-in ping destinations:

- Virtually all root name servers
- Some unicast servers too

Traceroutes to built-in destinations:

• To provide background information if there are events you want to look into

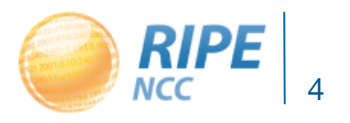

#### DNS anycast checks (c-root)

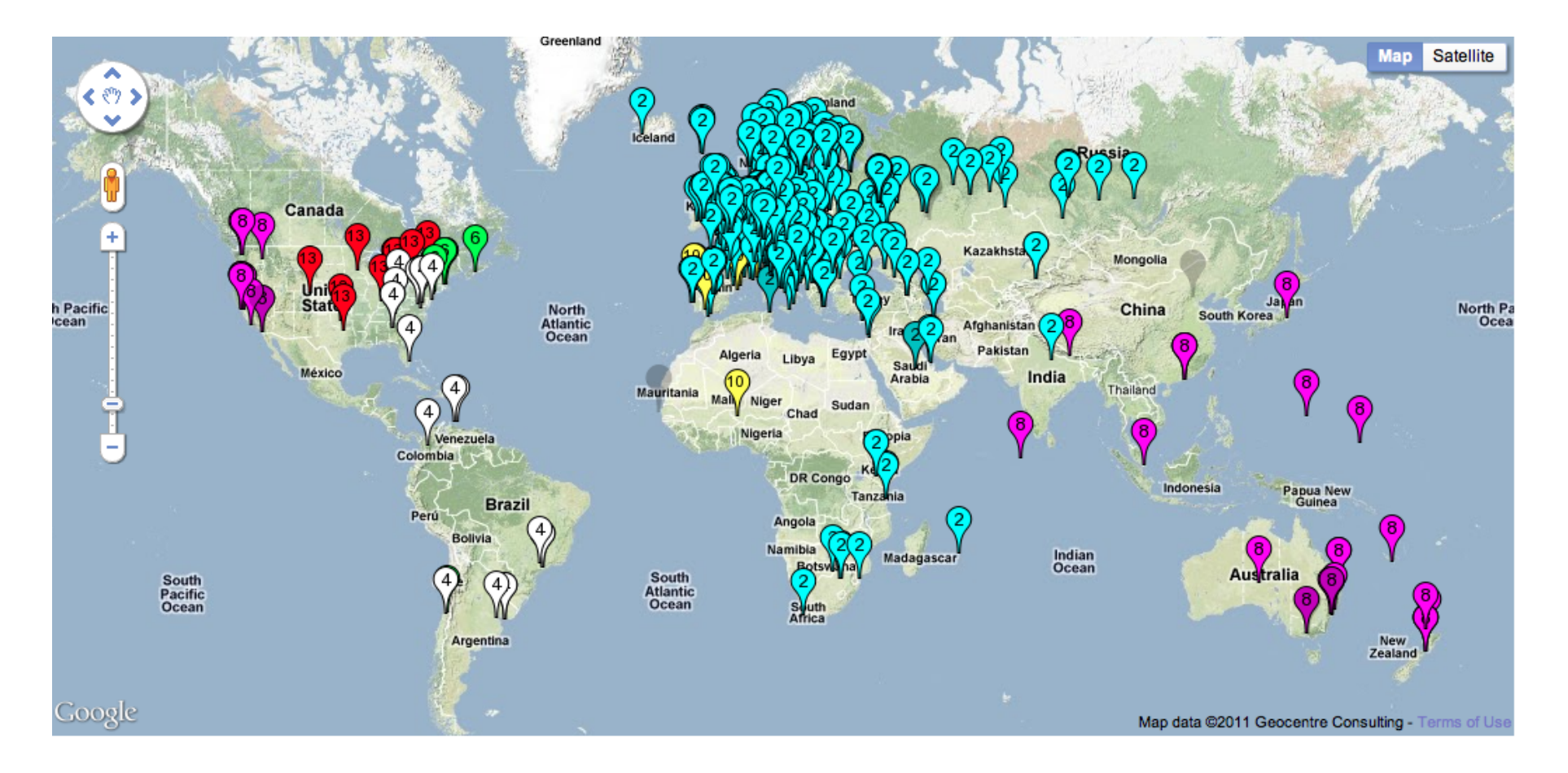

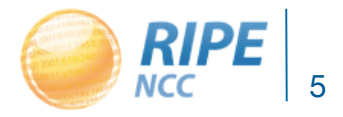

#### DNS anycast checks (i-root)

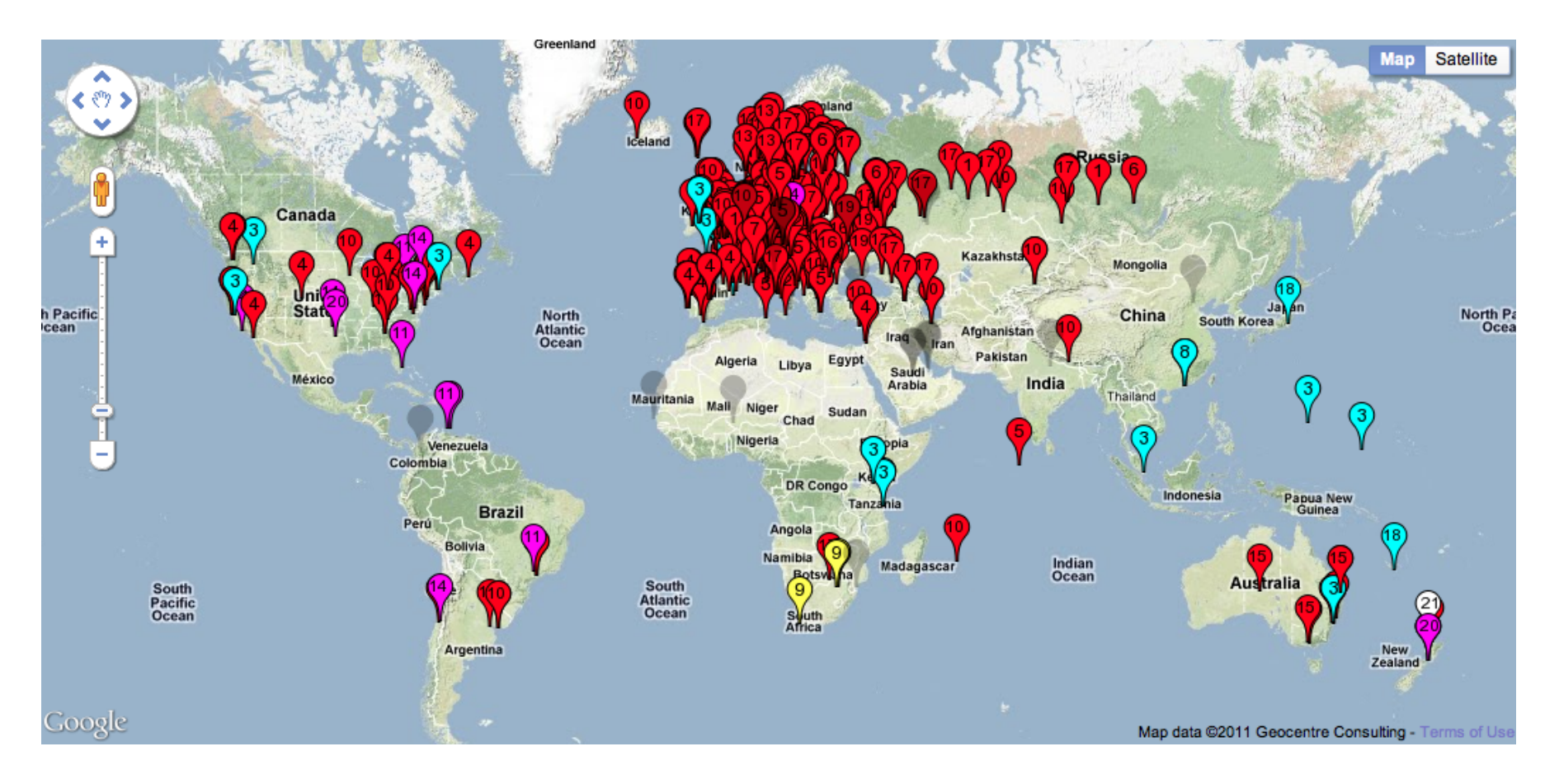

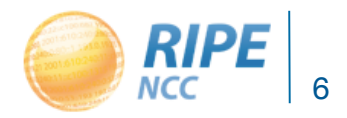

### User Defined Measurements

#### Strategy:

- Start with a basic set of variables that can be set by the user
- Enable more and more features over time
- Allow more and more resource usage over time
- Add more measurement types based on user demand
- All of this ties into the "credit system".

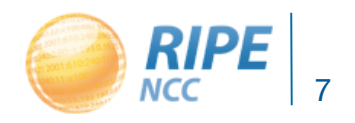

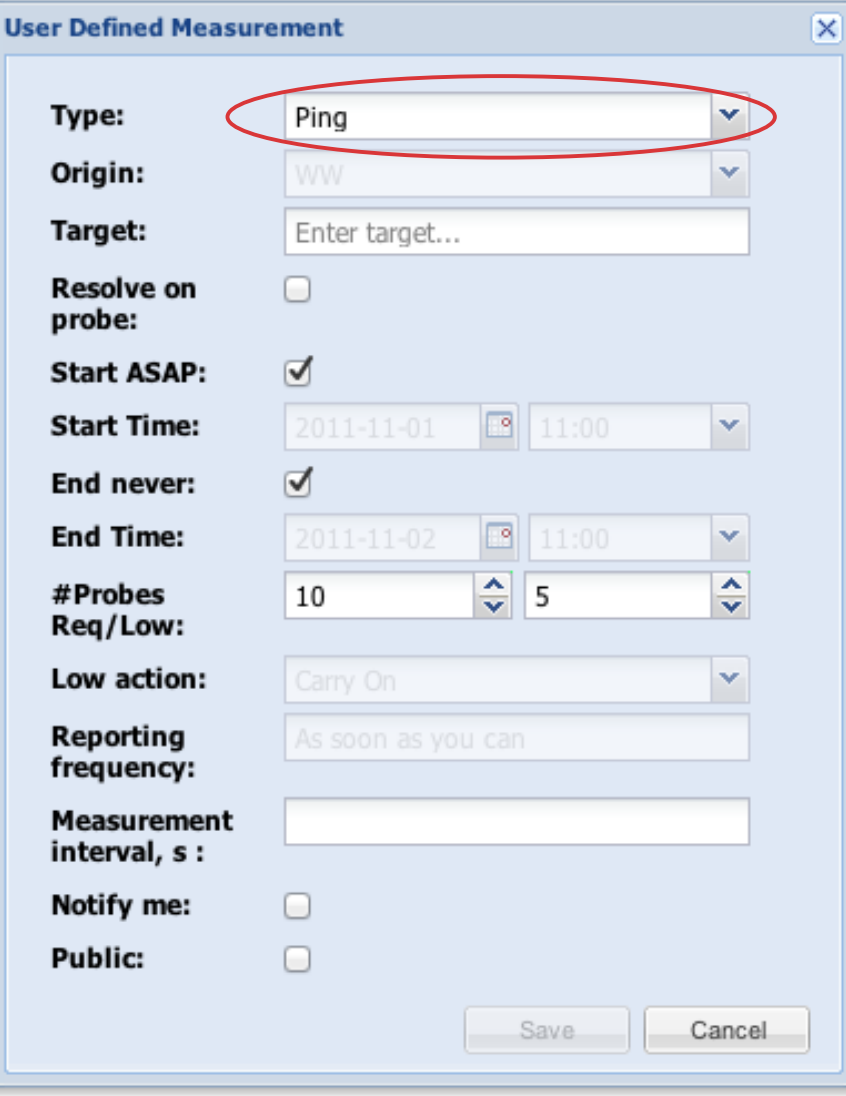

#### Currently:

- Ping: v4/v6
- Traceroute: v4/v6
- Coming up:
- DNS query
- Others (later)

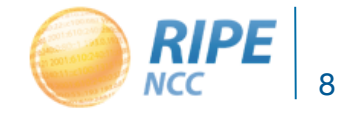

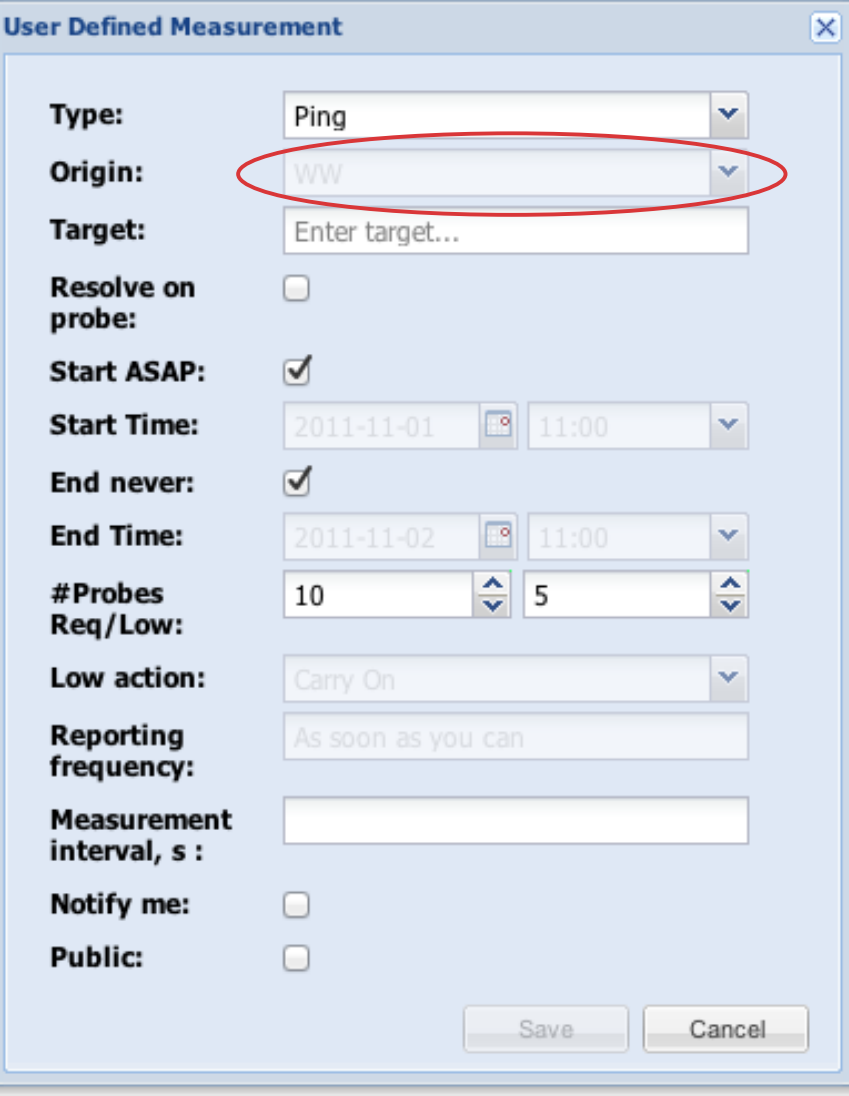

#### Currently:

- Worldwide
- Coming up:
- From a region
- From a country
- From an AS
- From a prefix
- From a probe

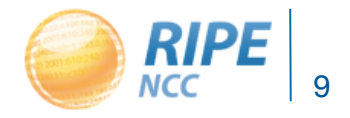

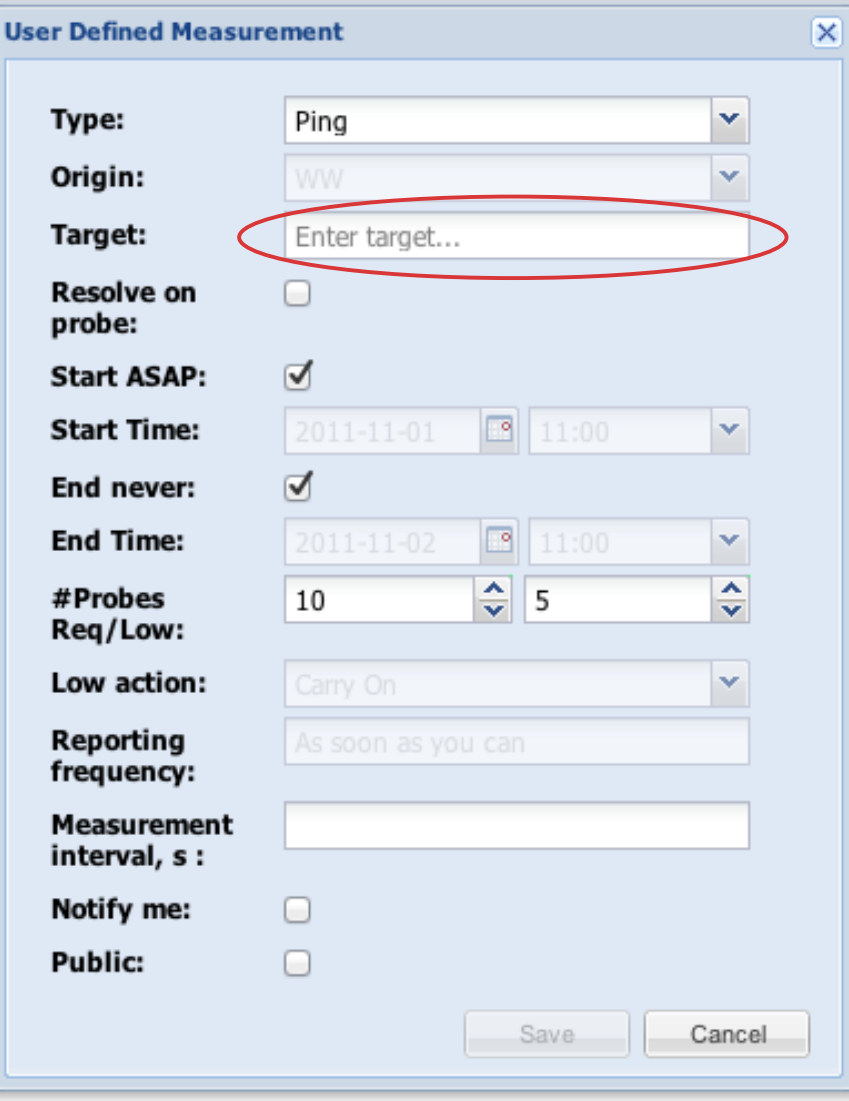

Currently:

• IP or name

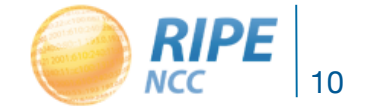

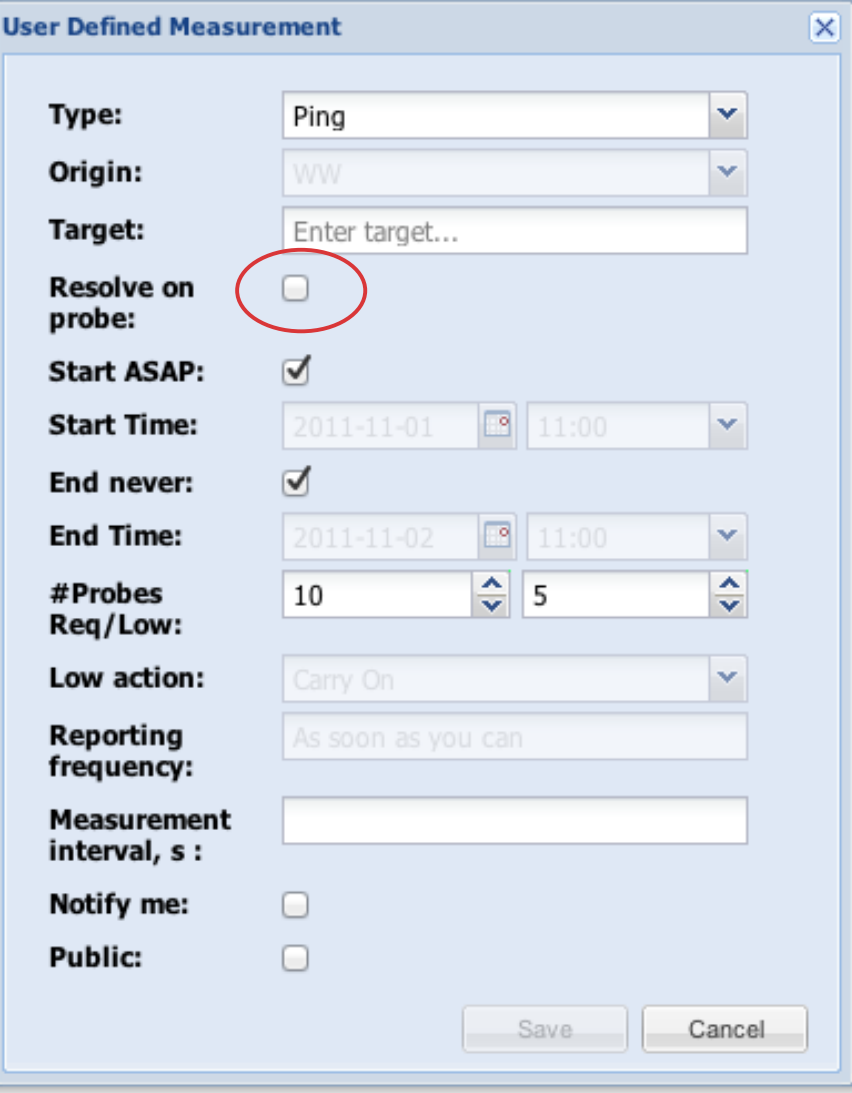

Resolve centrally:

• Probes get IP as destination

#### Resolve on probe:

• Each probe resolves independently

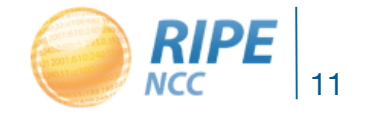

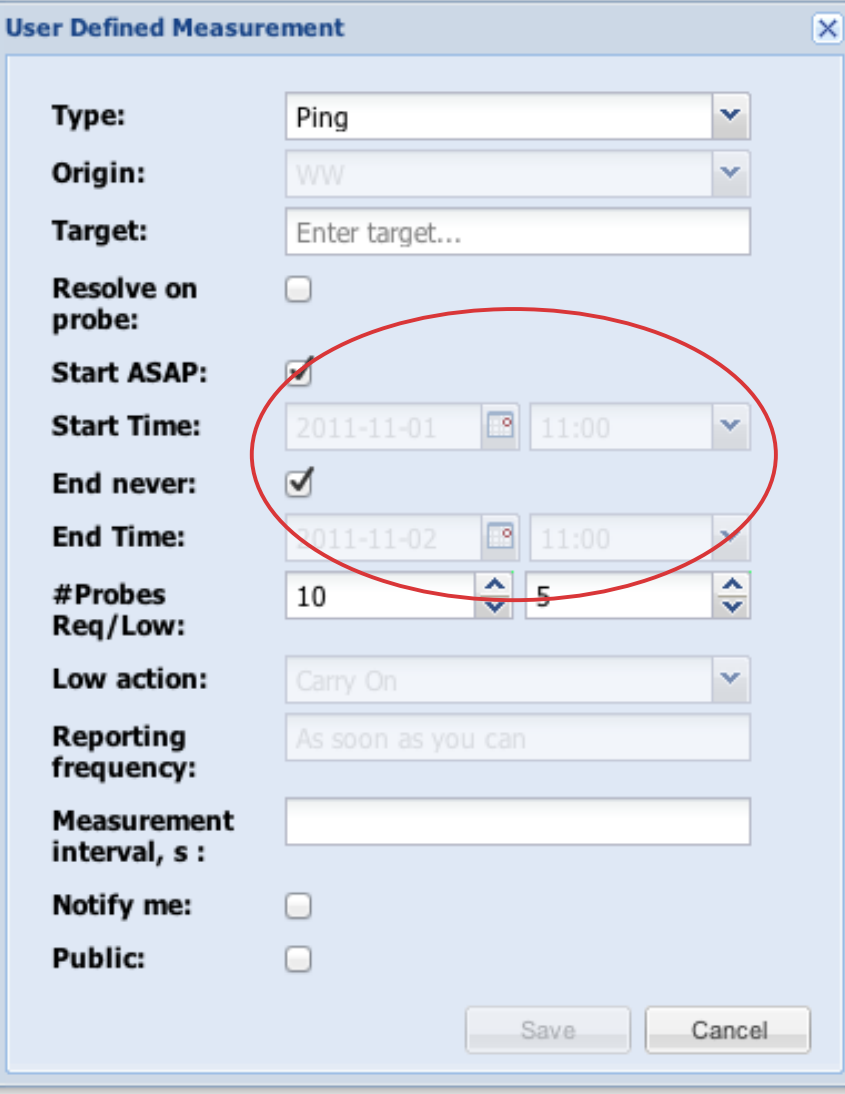

• Controlling when and how long the measurement should run

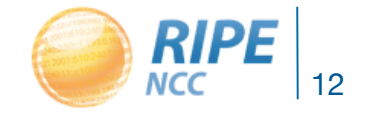

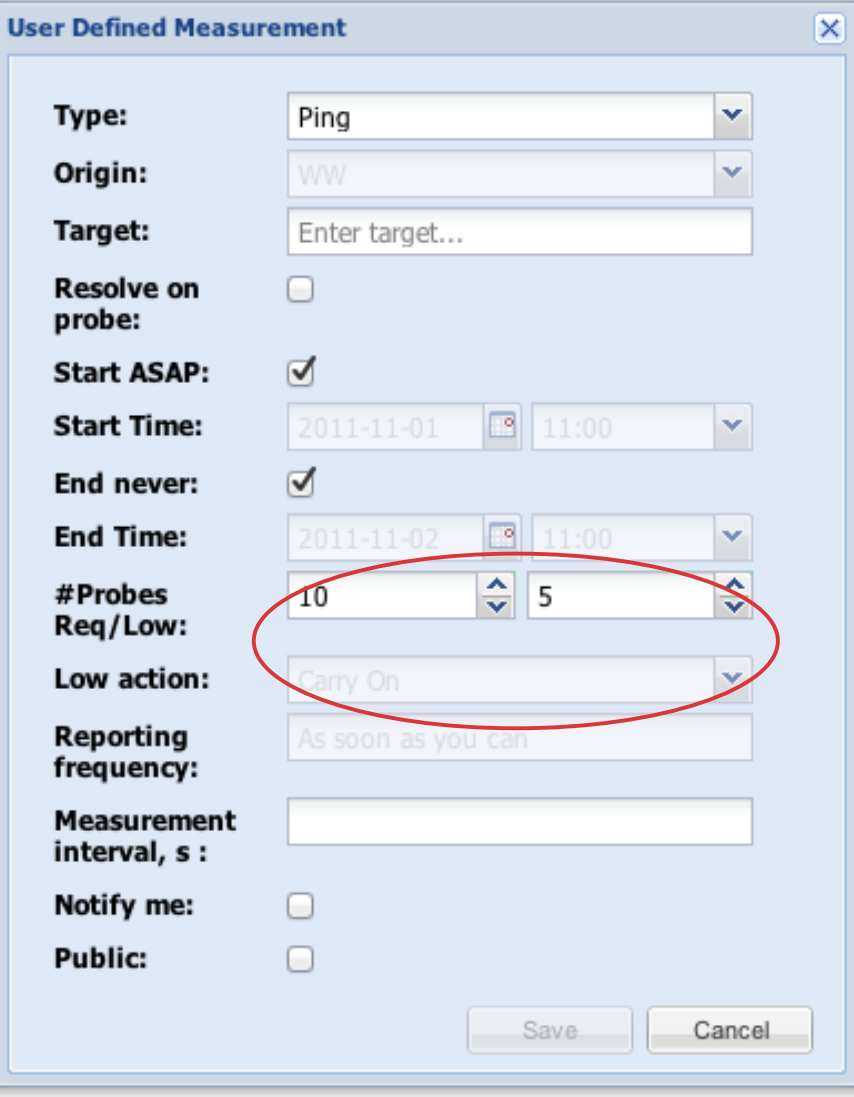

How many probes?

- Requested
	- I'd like to have this many
- Minimum
	- Low threshold for further action
- Low action (later): – What to do at low threshold

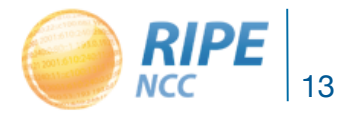

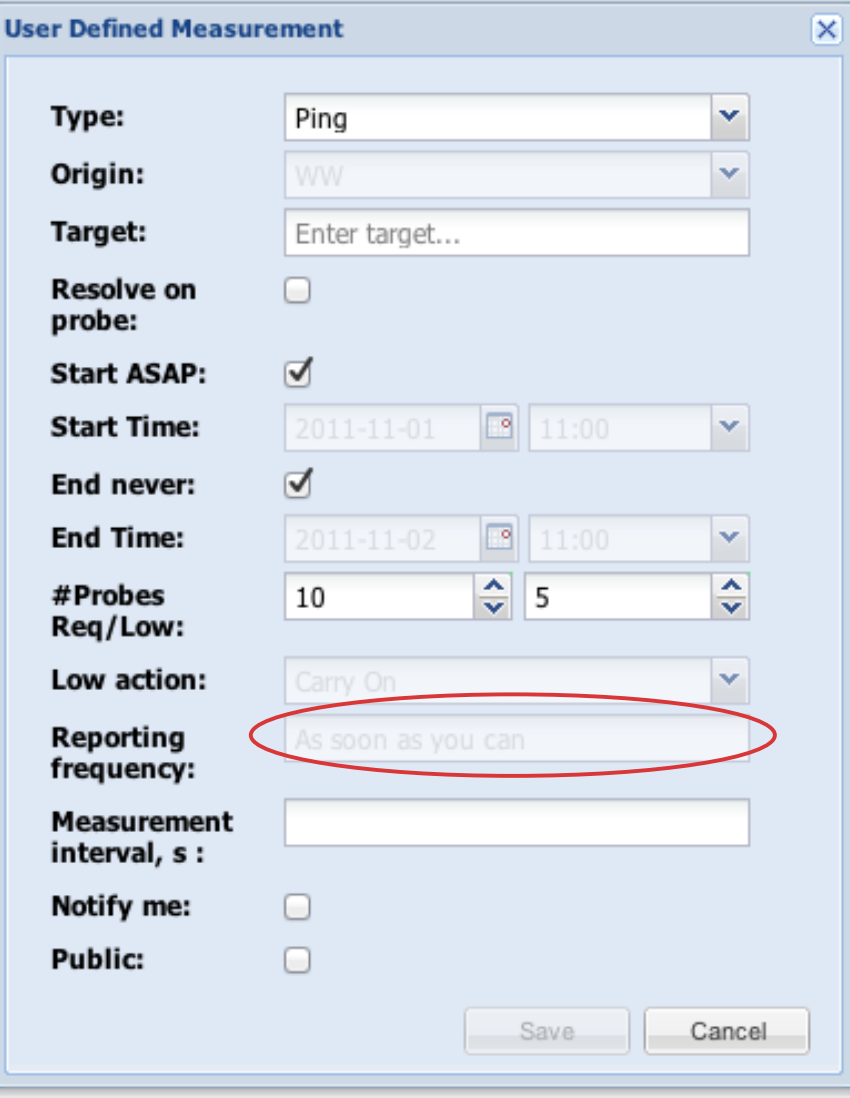

#### How often to report?

• Currently:

– ASAP

#### • Later:

– It does not have to be real-time

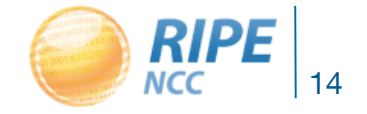

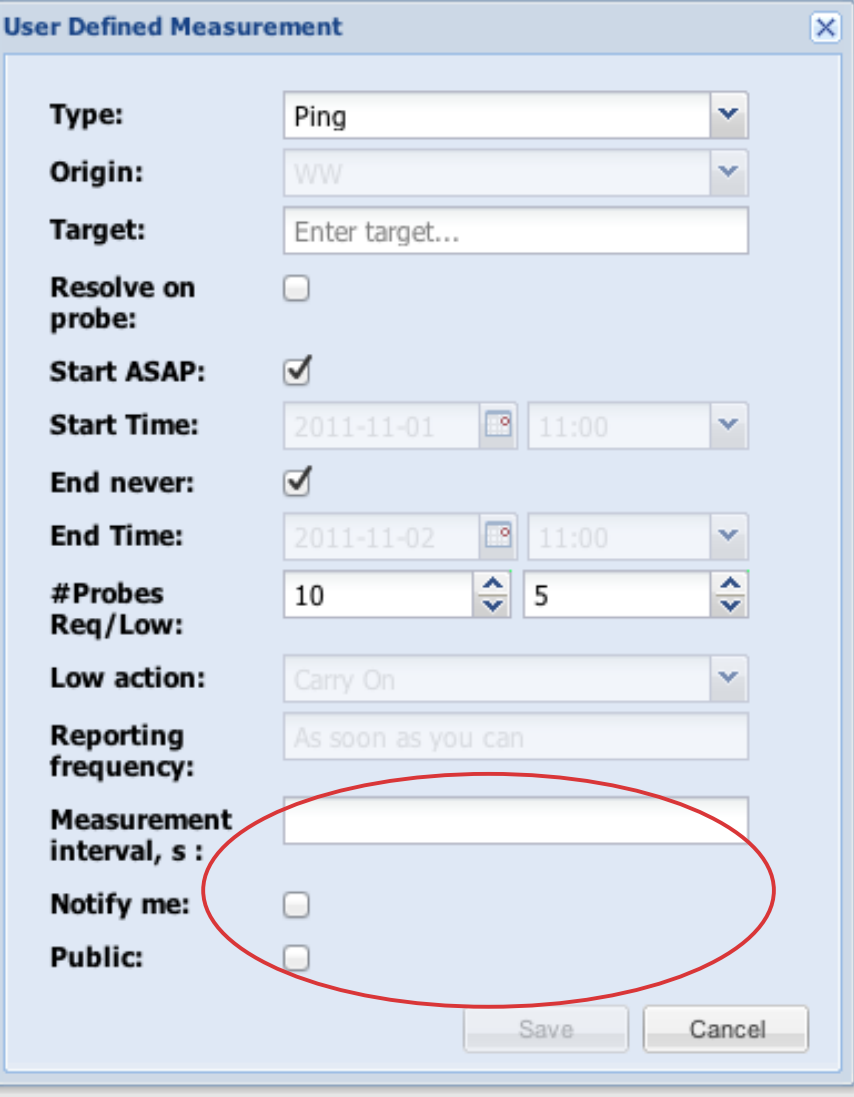

#### Other:

- Decrease measurement frequency
- Notify me if something happens
- Make data public

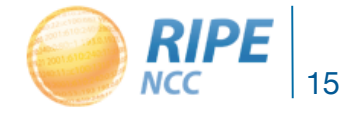

# Results of a "ping" UDM

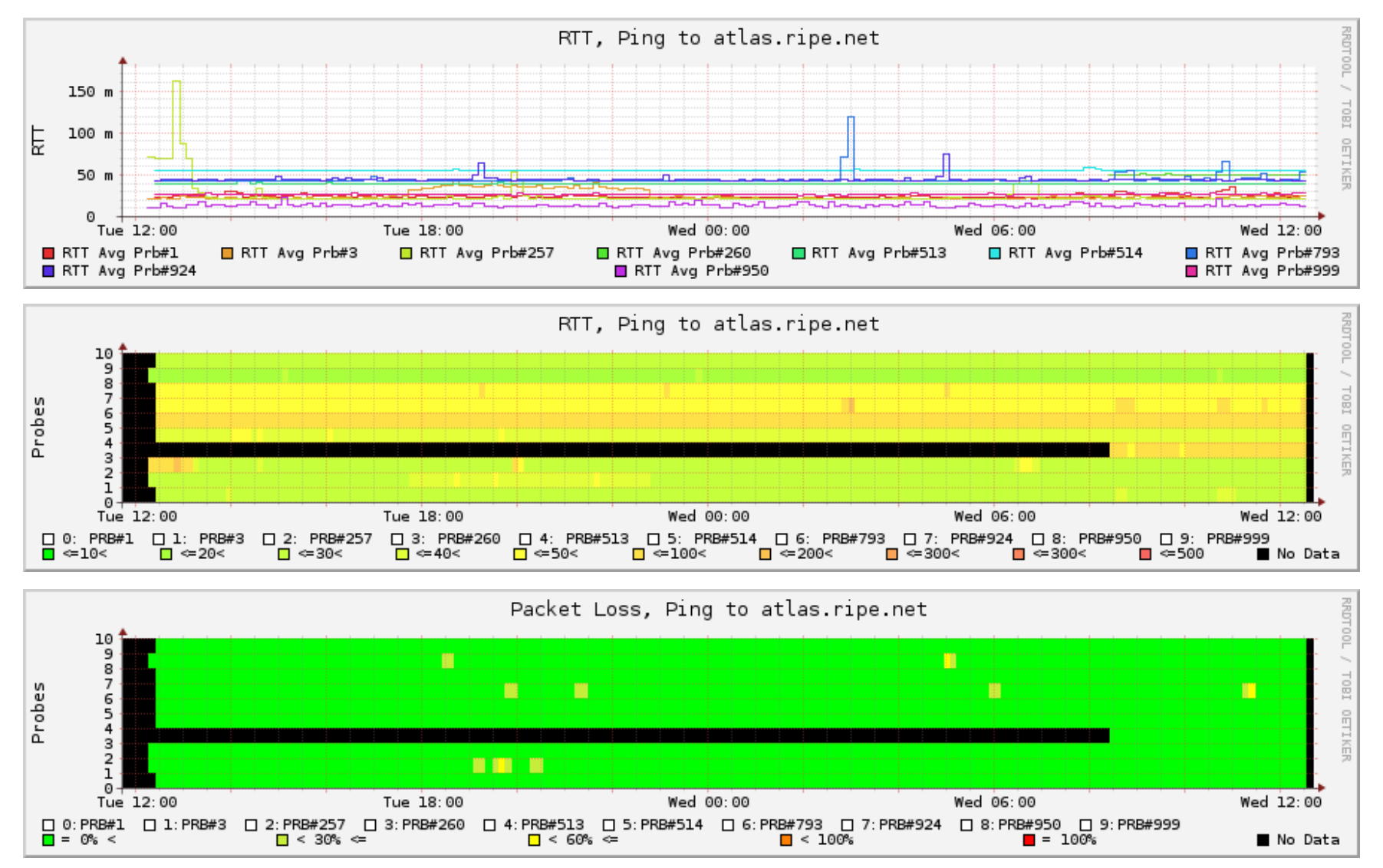

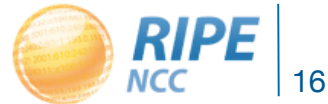

### RIPE Atlas - The Road Ahead

We're starting to test UDM in real life. If you're interested in beta-testing:

- Drop a mail to atlas-dev@ripe.net
- We'll likely have more beta testers then we can handle…

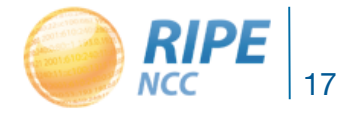

### RIPE Atlas - The Road Ahead

Planned next steps include:

- Real-time access to (raw) data
- APIs to interact with the system
- Automatic alerts and notifications
- $\bullet$  ...
- Your preferences?

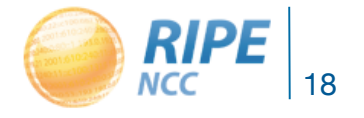

# Questions?

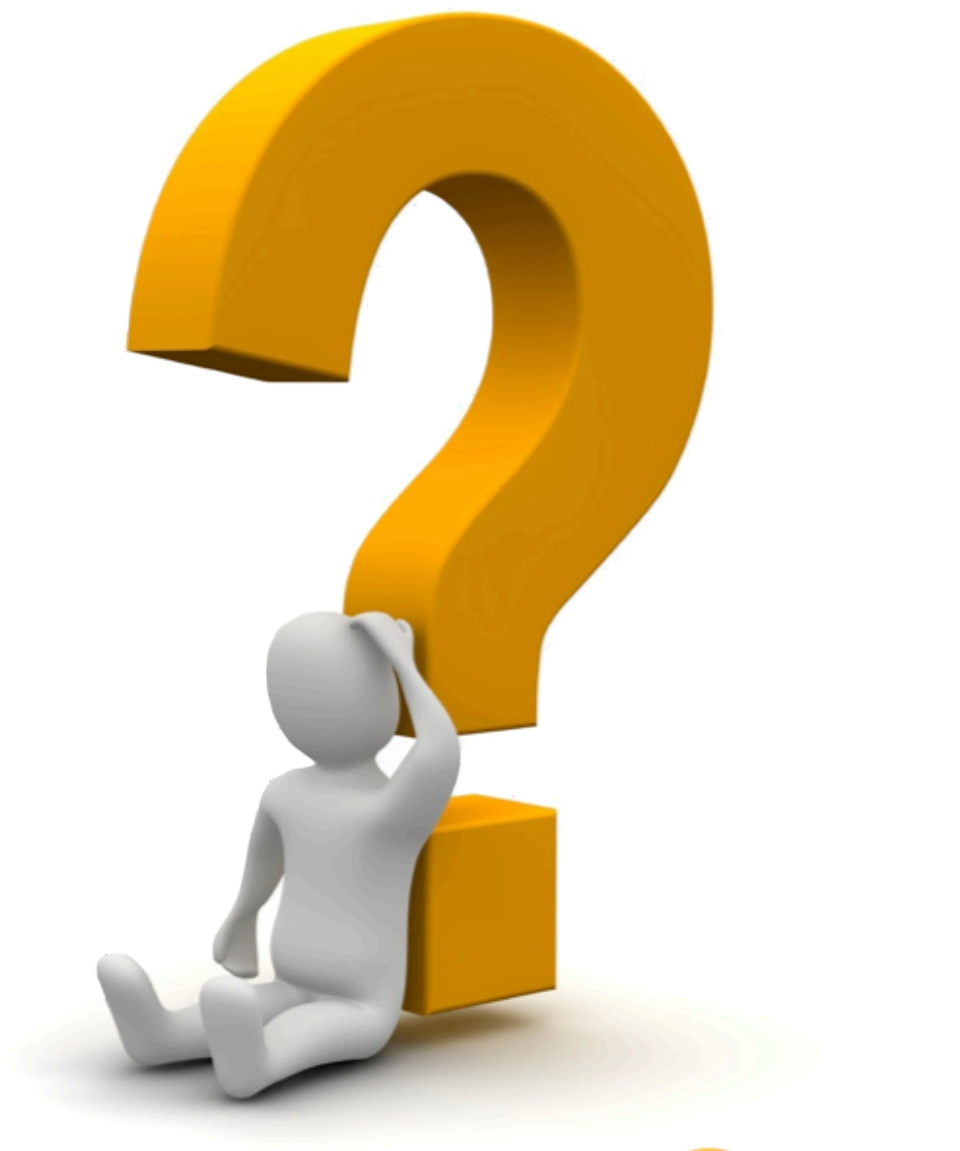

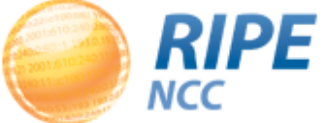